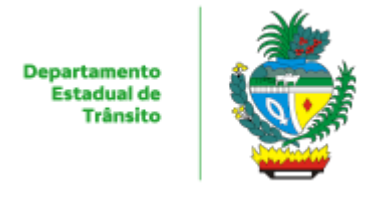

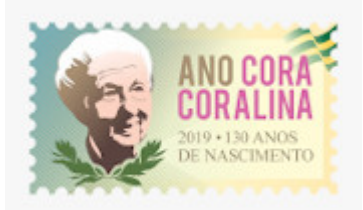

## ESTADO DE GOIÁS DEPARTAMENTO ESTADUAL DE TRANSITO

Portaria 697/2020 - DETRAN

O Presidente do Departamento Estadual de Trânsito de Goiás – DETRAN/GO, no uso de suas atribuições legais e a vista do que consta do Processo nº 202000047000643 e 201900025041725, especialmente o OFÍCIO Nº 0596 SERV-PUBLICA/2020, do Tribunal de Contas do Estado de Goiás;

## RESOLVE:

Art. 1º ANULAR definitivamente as Portarias 554/2019, 706/2019 e 819/2019- DETRAN (7943139, 8595750 e 9208367), tendo em vista determinação oriunda do Tribunal de Contas do Estado de Goiás por meio do OFÍCIO Nº 0596 SERV-PUBLICA/2020.

Art. 2º - À Diretoria de Operações, Diretoria de Gestão Integrada, Diretoria Técnica, Diretoria de Atendimento e Inovação Institucional, Gerência de Tecnologia, Comissão de Leilão, Gerência de Regularização de Veículos, Gerência de Credenciamento e Controle para conhecimento e cumprimento e Tribunal de Contas do Estado para conhecimento.

Art. 3º – Determinar a publicação deste ato no Diário Oficial do Estado.

Art. 4º – Esta portaria entra em vigor na data de sua publicação, revogado o disposto das Portarias 554/2019, 706/2019 e 819/2019- DETRAN.

## **DÊ-SE CIÊNCIA, PUBLIQUE-SE e CUMPRA-SE.**

Gabinete do Presidente do Departamento Estadual de Trânsito de Goiás - DETRAN/GO, em Goiânia, 16 de abril de 2020.

> Marcos Roberto Silva Presidente do DETRAN-GO

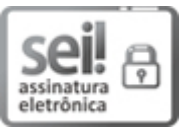

Documento assinado eletronicamente por **MARCOS ROBERTO SILVA**, **Presidente**, em 22/04/2020, às 13:44, conforme art. 2º, § 2º, III, "b", da Lei 17.039/2010 e art. 3ºB, I, do Decreto nº 8.808/2016.

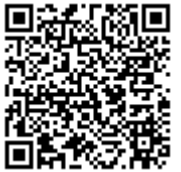

A autenticidade do documento pode ser conferida no site **http://sei.go.gov.br/sei/controlador\_externo.php? [acao=documento\\_conferir&id\\_orgao\\_acesso\\_externo=1](http://sei.go.gov.br/sei/controlador_externo.php?acao=documento_conferir&id_orgao_acesso_externo=1&cv=000012590506&crc=C98DFB34)** informando o código verificador **000012590506** e o código CRC **C98DFB34**.

AVENIDA ENGENHEIRO ATÍLIO CORREIA LIMA 1875 - Bairro SETOR CIDADE JARDIM - CEP 74425-901 - GOIANIA - GO - S/C

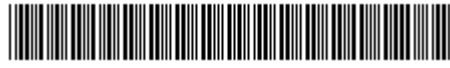

Referência: Processo nº 202000047000643 SEI 000012590506

Criado por DANIELA ALVES MODESTO, versão 2 por DANIELA ALVES MODESTO em 16/04/2020 10:33:09.

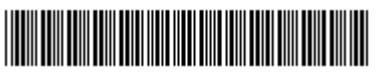